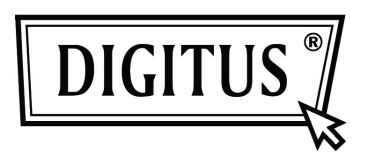

## **Convertisseur USB 2.0 - Gigabit Ethernet**

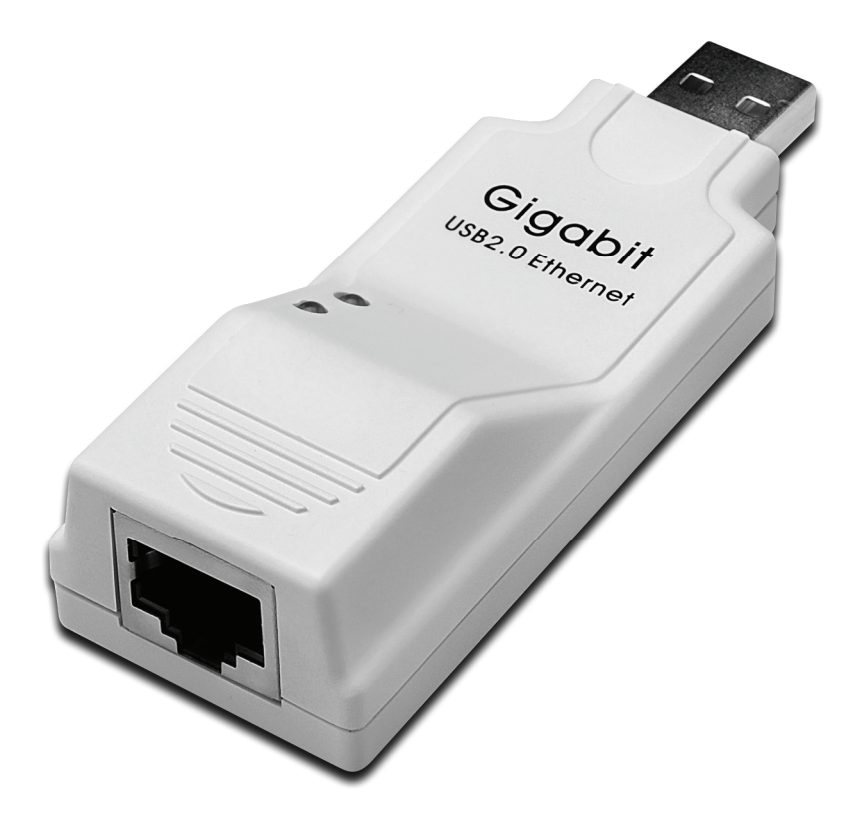

**Notice d'emploi DN-10150** 

## **Installation du pilote (Windows XP)**

Suivez les étapes suivantes pour installer le pilote Windows XP du convertisseur USB 2.0 - Gigabit Ethernet :

- 1. Allumez votre ordinateur et assurez-vous que le port USB est activé et fonctionne correctement.
- 2. Pendant l'installation, ne branchez pas le Convertisseur USB 2.0 Gigabit Ethernet dans votre ordinateur.
- 3. Double-cliquez "LAN7500-WDF setup.exe" pour lancer l'installation.

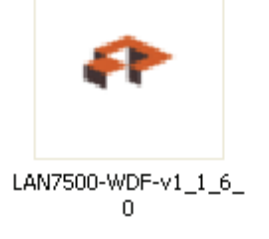

4. Lors de l'installation l'écran ci-dessous sera affiché.

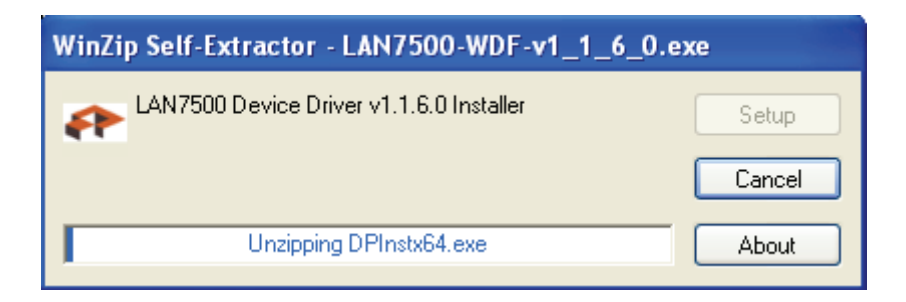

5. Cliquez sur "Next" pour poursuivre l'installation.

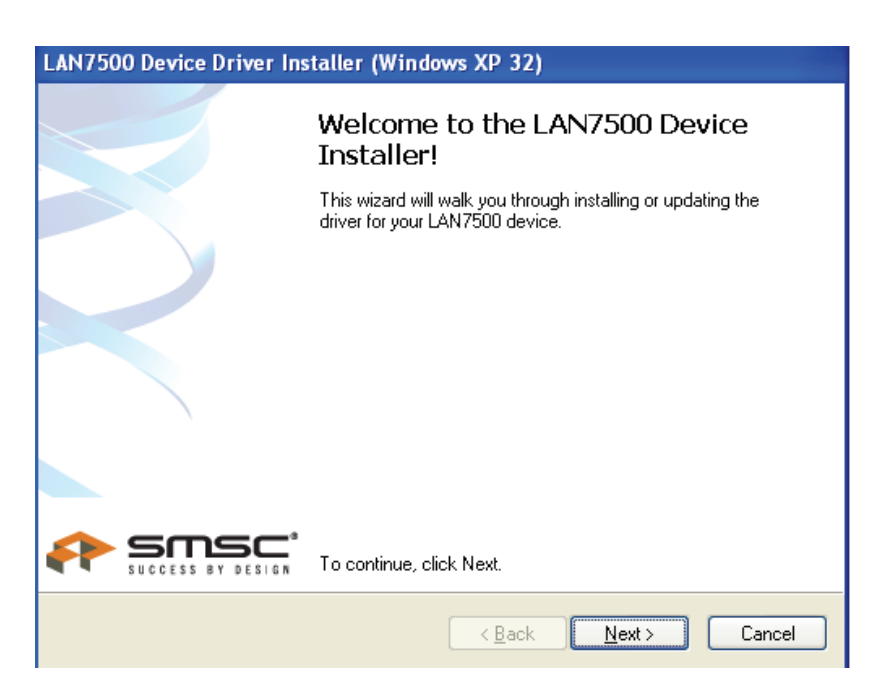

6. Cliquez sur "I Accept" et "Next" pour poursuivre l'installation. Reportez-vous à l'écran cidessous :

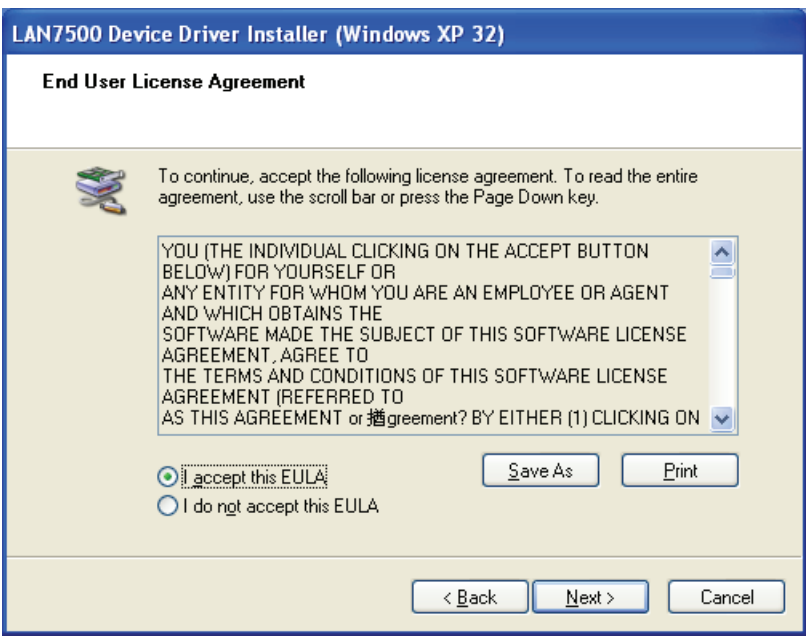

7. Cliquez sur "Finish".

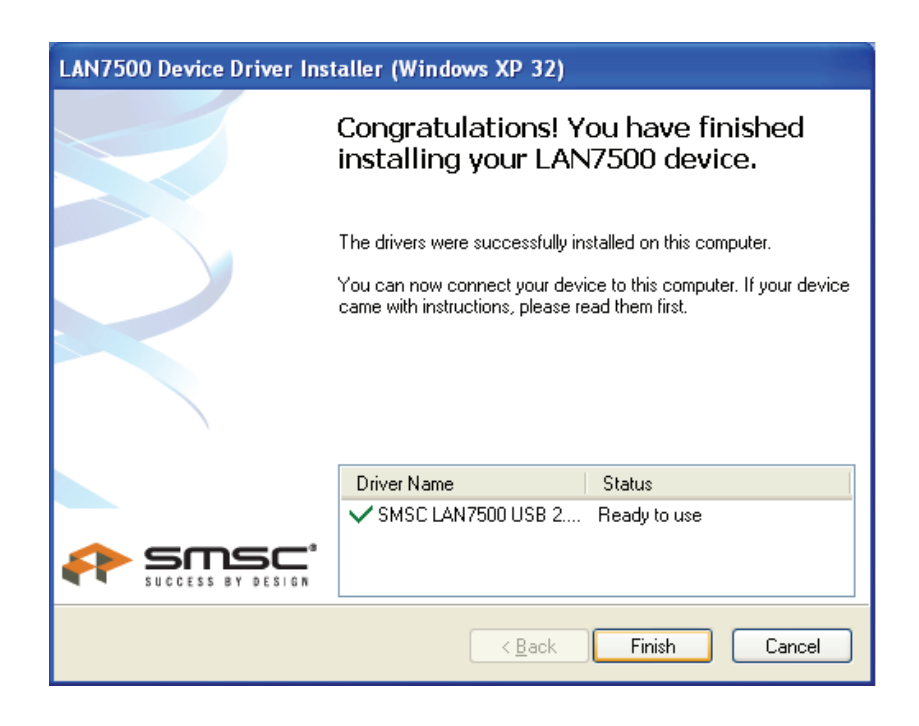

8. Une fois l'installation terminée, branchez le convertisseur USB 2.0 - Gigabit Ethernet à un port USB ; le système le détectera automatiquement. Reportez-vous à l'écran ci-dessous :

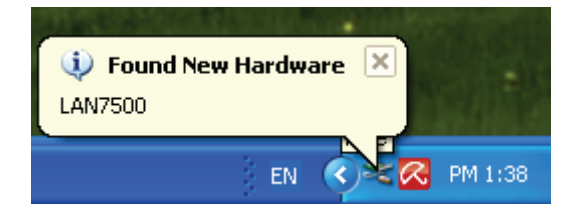

9. Si l'écran ci-dessous est affiché, cela signifie que l'installation est réussie

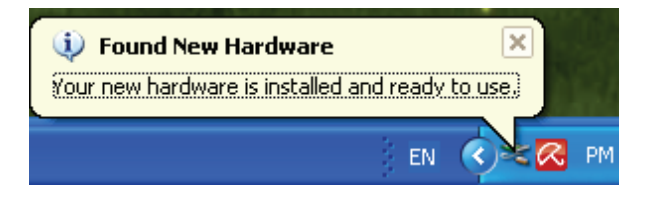

10. Lancez le "Device Manager" : Vous recherchez "LAN 7500 USB2.0 to Ethernet 10/100/1000 Adapter"

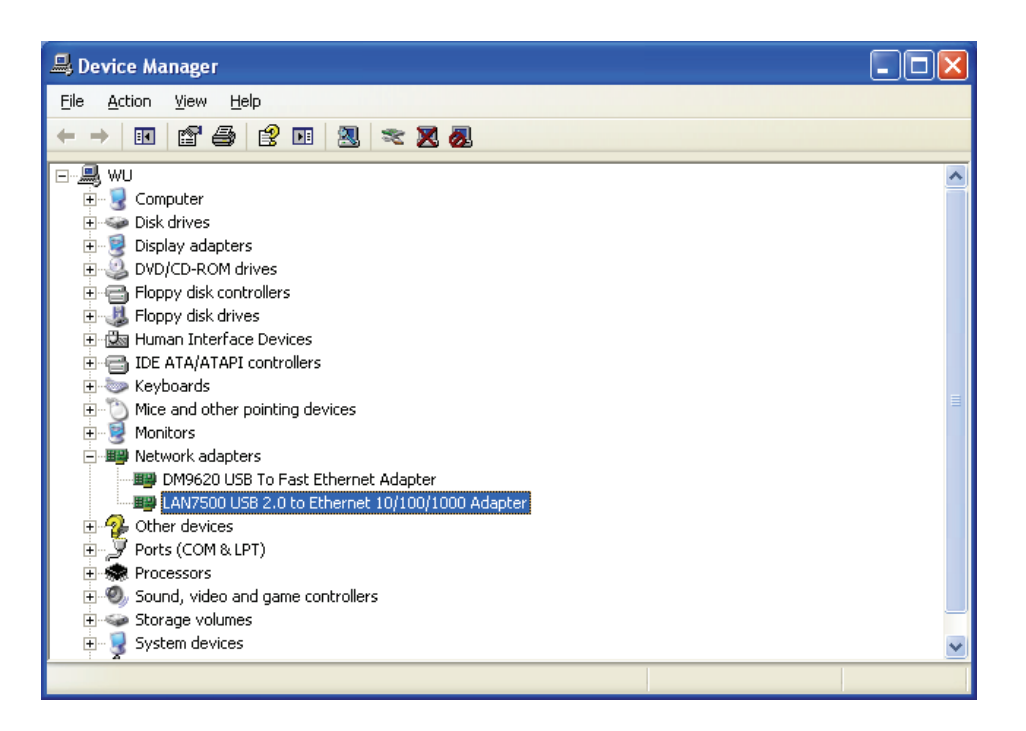

## **Installation du pilote (Windows 7)**

Suivez les étapes suivantes pour installer le pilote Windows 7 du convertisseur USB 2.0 - Gigabit Ethernet :

- 1. Allumez votre ordinateur et assurez-vous que le port USB est activé et fonctionne correctement.
- 2. Pendant l'installation, ne branchez pas le Convertisseur USB 2.0 Gigabit Ethernet dans votre ordinateur.

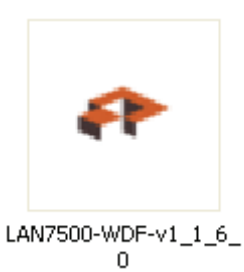

- 3. Double-cliquez sur "LAN7500-WDF setup.exe" pour lancer l'installation.
- 4. Cliquez sur "Next" pour poursuivre l'installation.

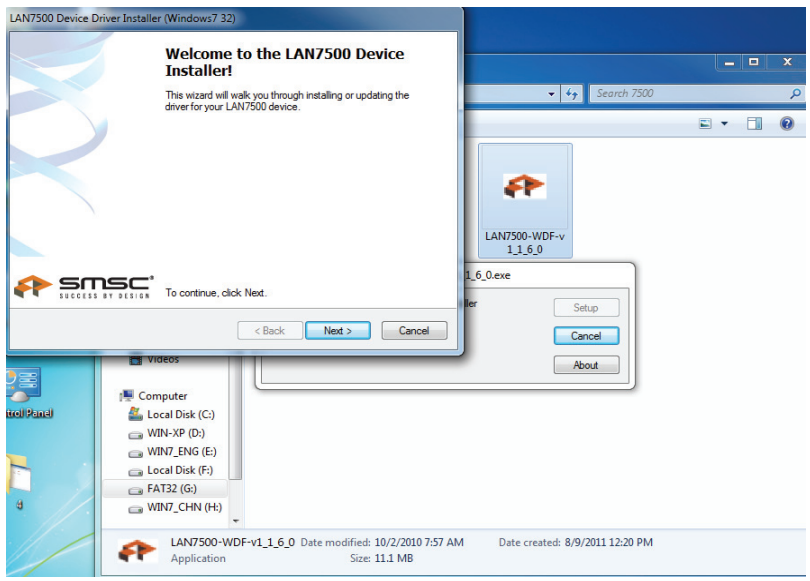

5. Cliquez sur "I Accept" et "Next" pour poursuivre l'installation. Reportez-vous à l'écran cidessous :

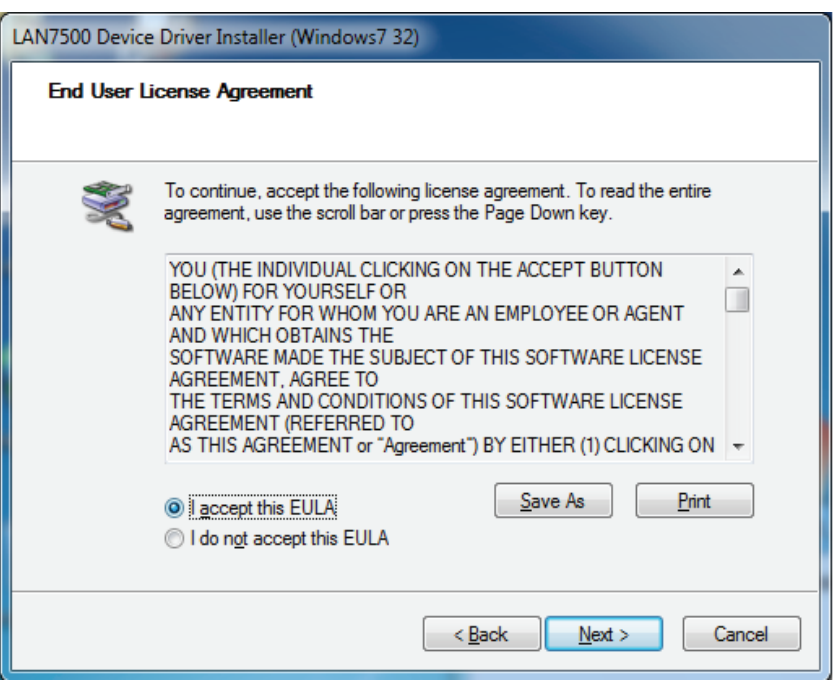

6. Lors de l'installation l'écran ci-dessous sera affiché.

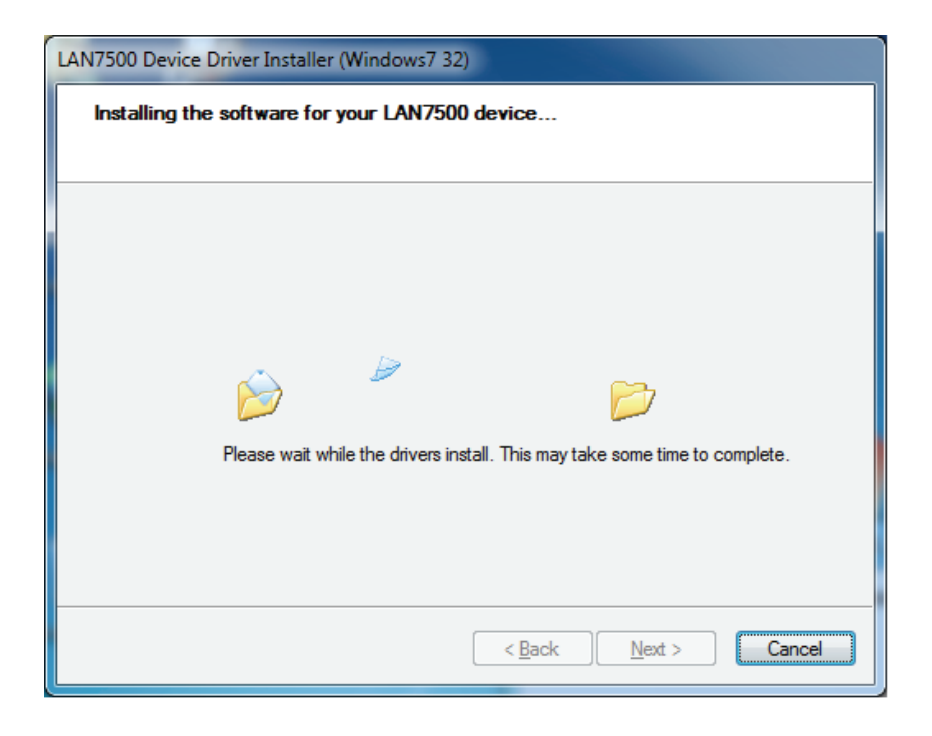

7. Cliquez sur "Finish".

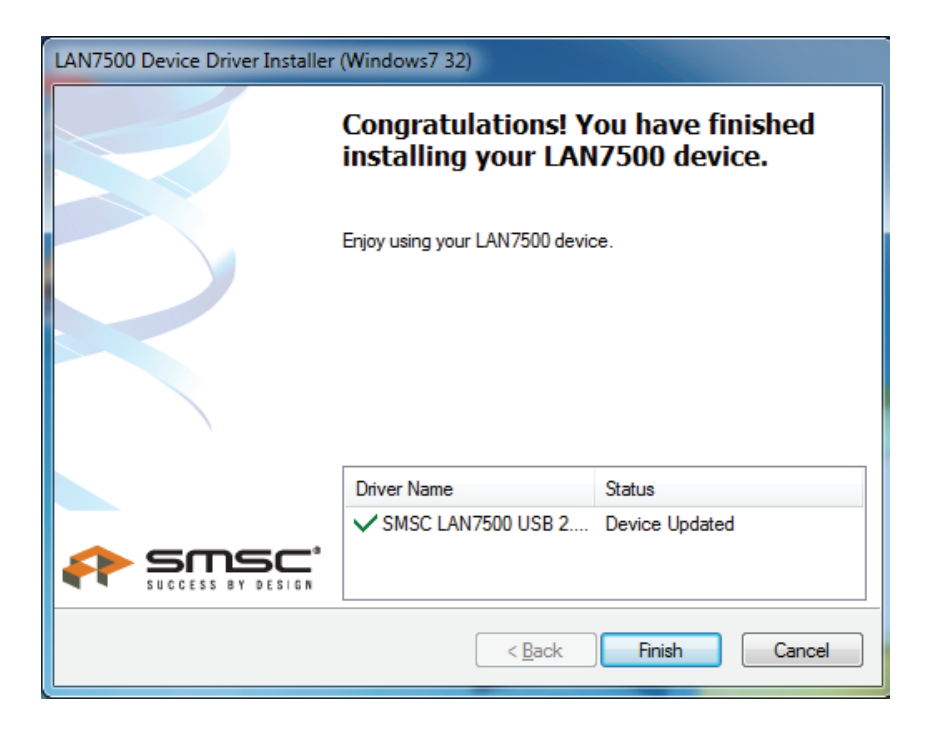

- 8. Une fois l'installation terminée, branchez le convertisseur USB 2.0 Gigabit Ethernet à un port USB ; le système le détectera automatiquement.
- 9. Lancez "Device Manager" : Vous trouverez "LAN 7500 USB2.0 to Ethernet 10/100/1000 Adapter".

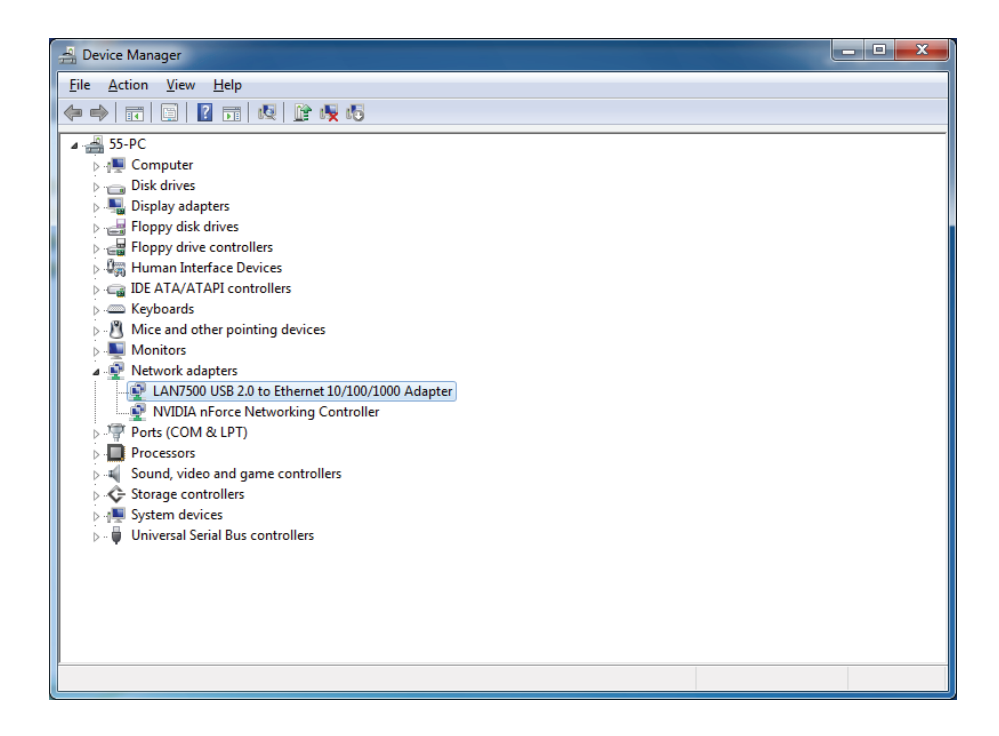